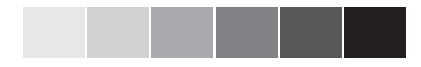

# **Contents**

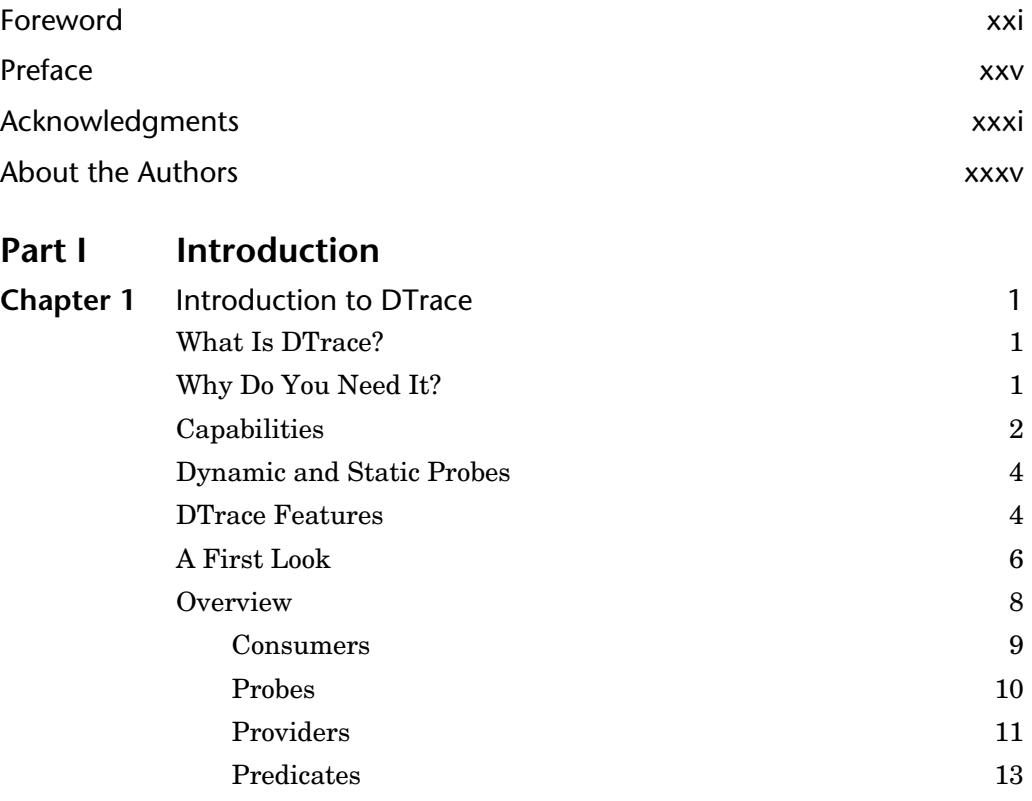

Gregg.book Page vi Wednesday, February 2, 2011 12:35 PM

**AND** 

♦

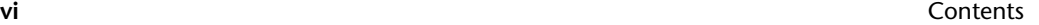

 $\frac{\frac{1}{2}}{\frac{1}{2}}$ 

Y

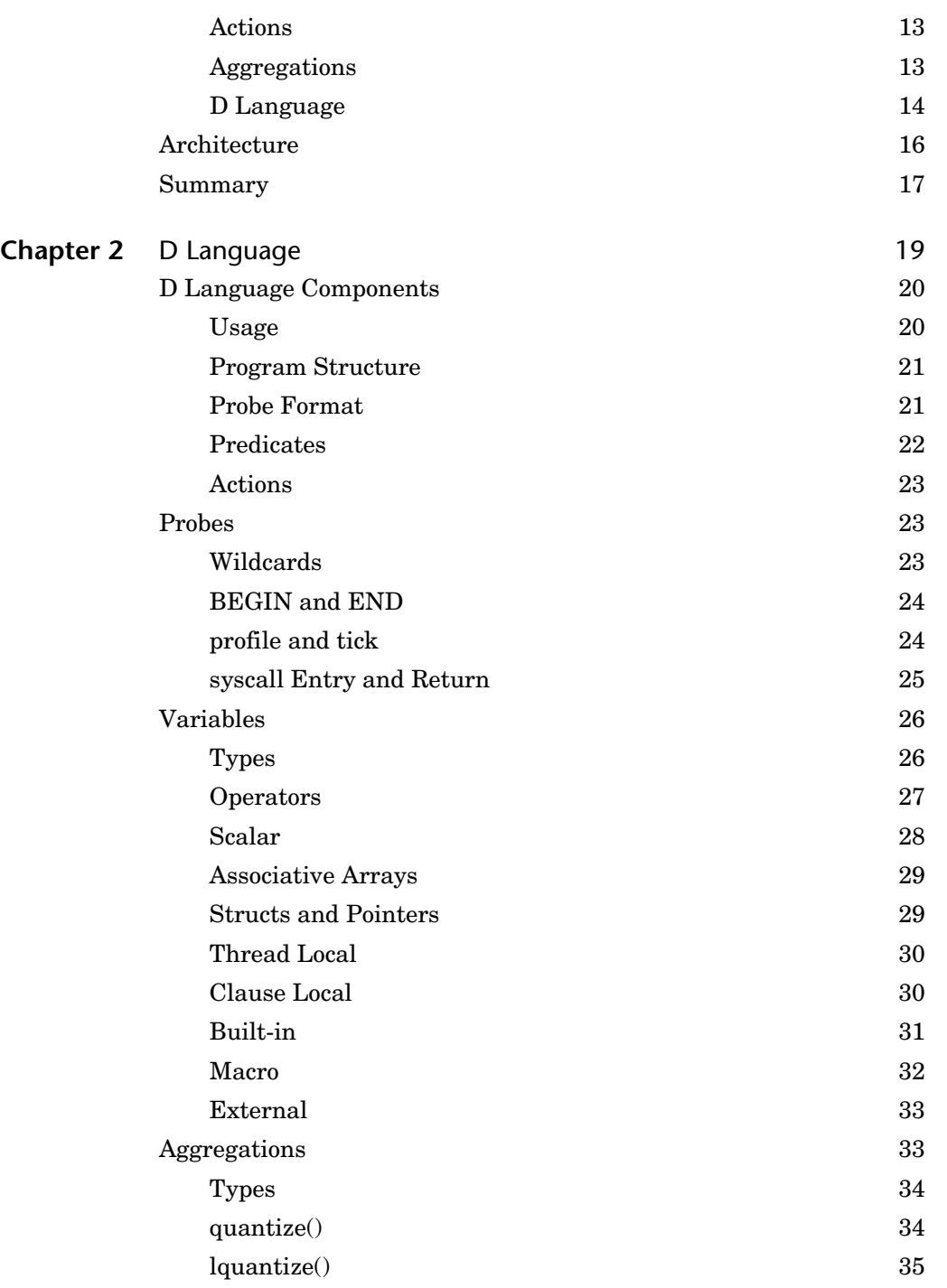

### Contents **vii**

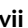

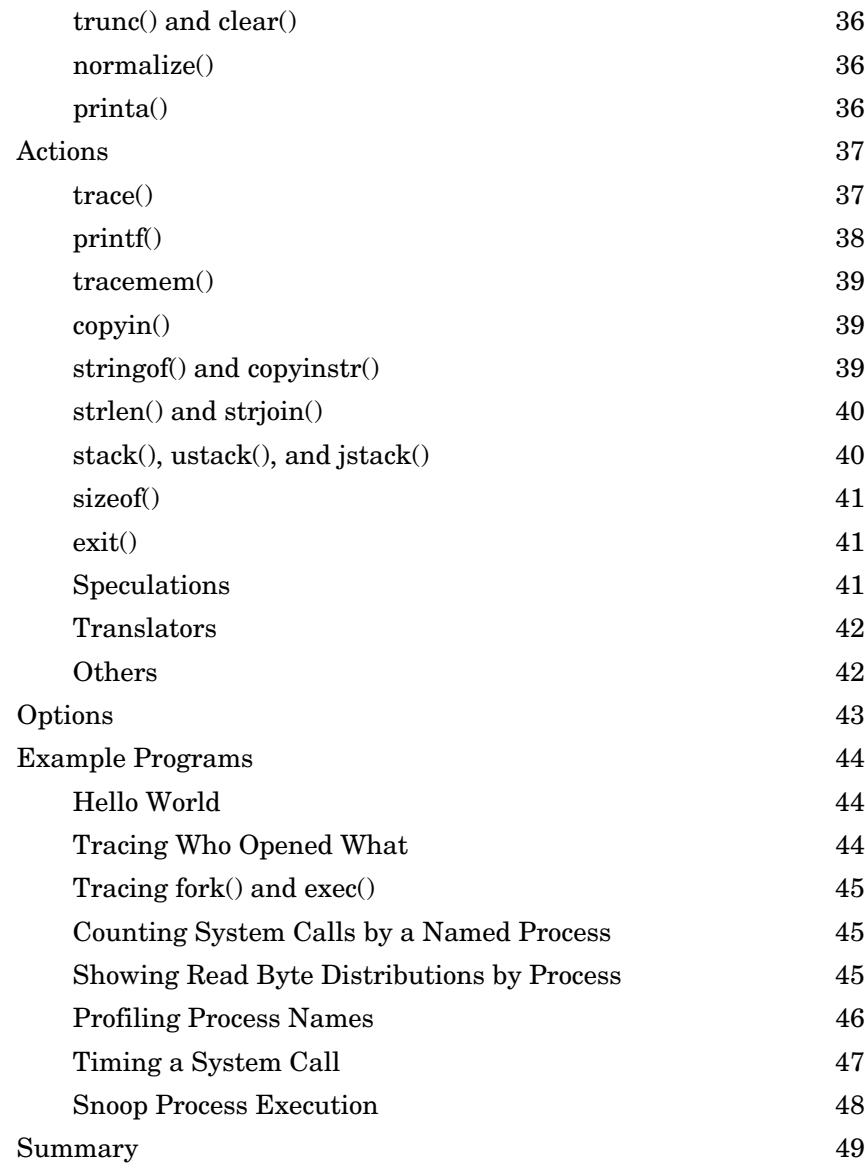

## **Part II** Using DTrace

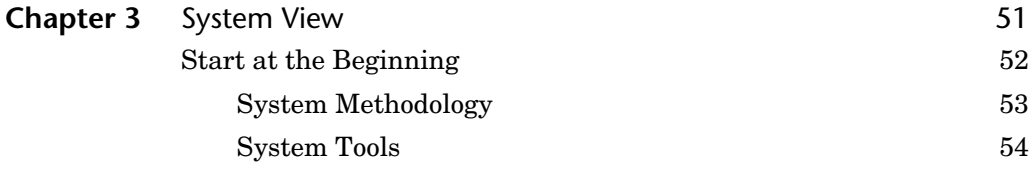

Gregg.book Page viii Wednesday, February 2, 2011 12:35 PM

**viii** Contents

 $\overline{\bigcirc}$ 

 $\bigoplus$ 

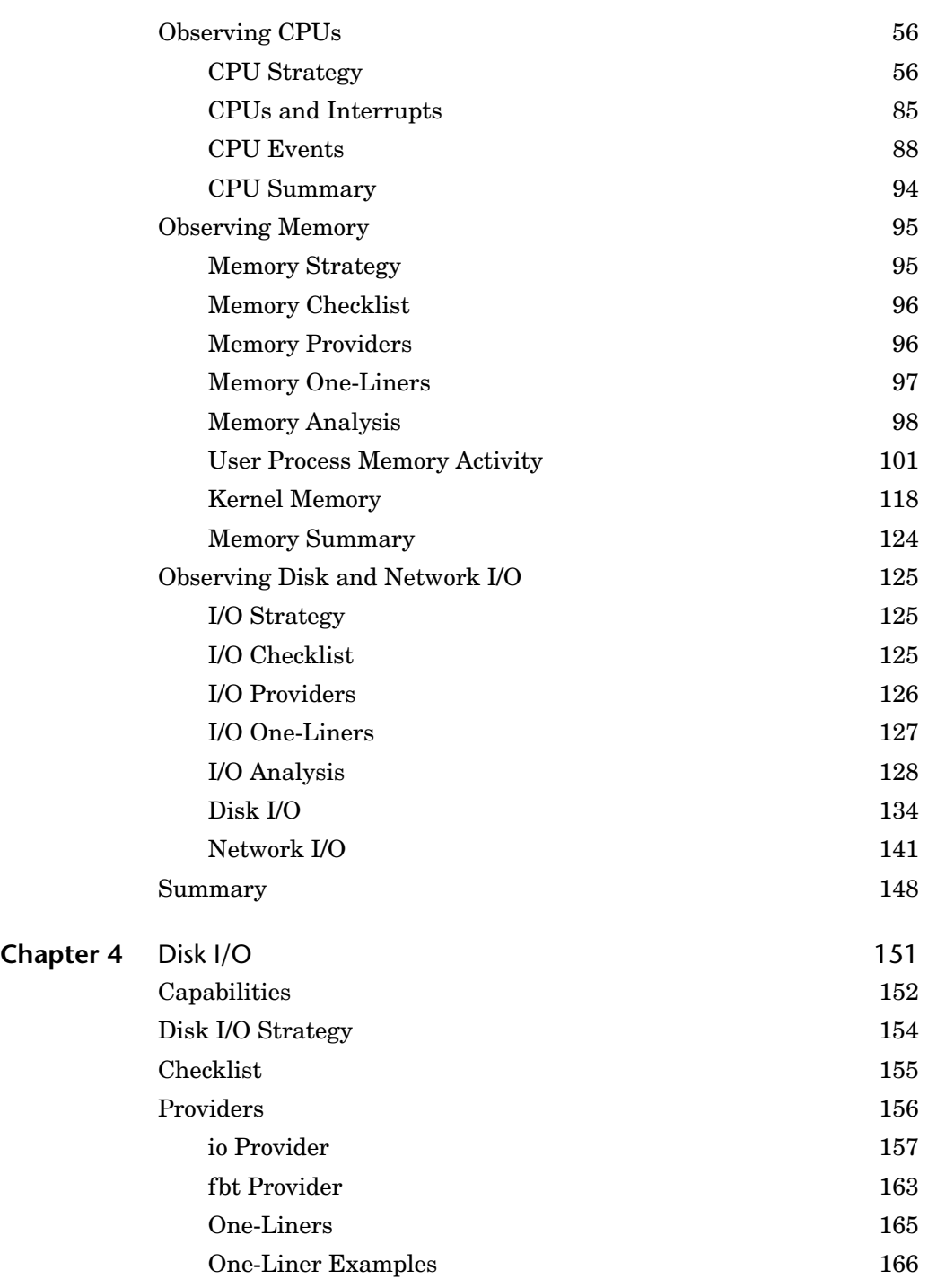

**Contract Contract Contract Contract Contract Contract Contract Contract Contract Contract Contract C** 

 $\triangle$ 

 $\mathbf{C}$ 

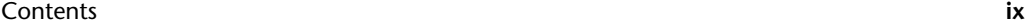

**AND** 

 $\bigcirc$ 

 $|\phi$ 

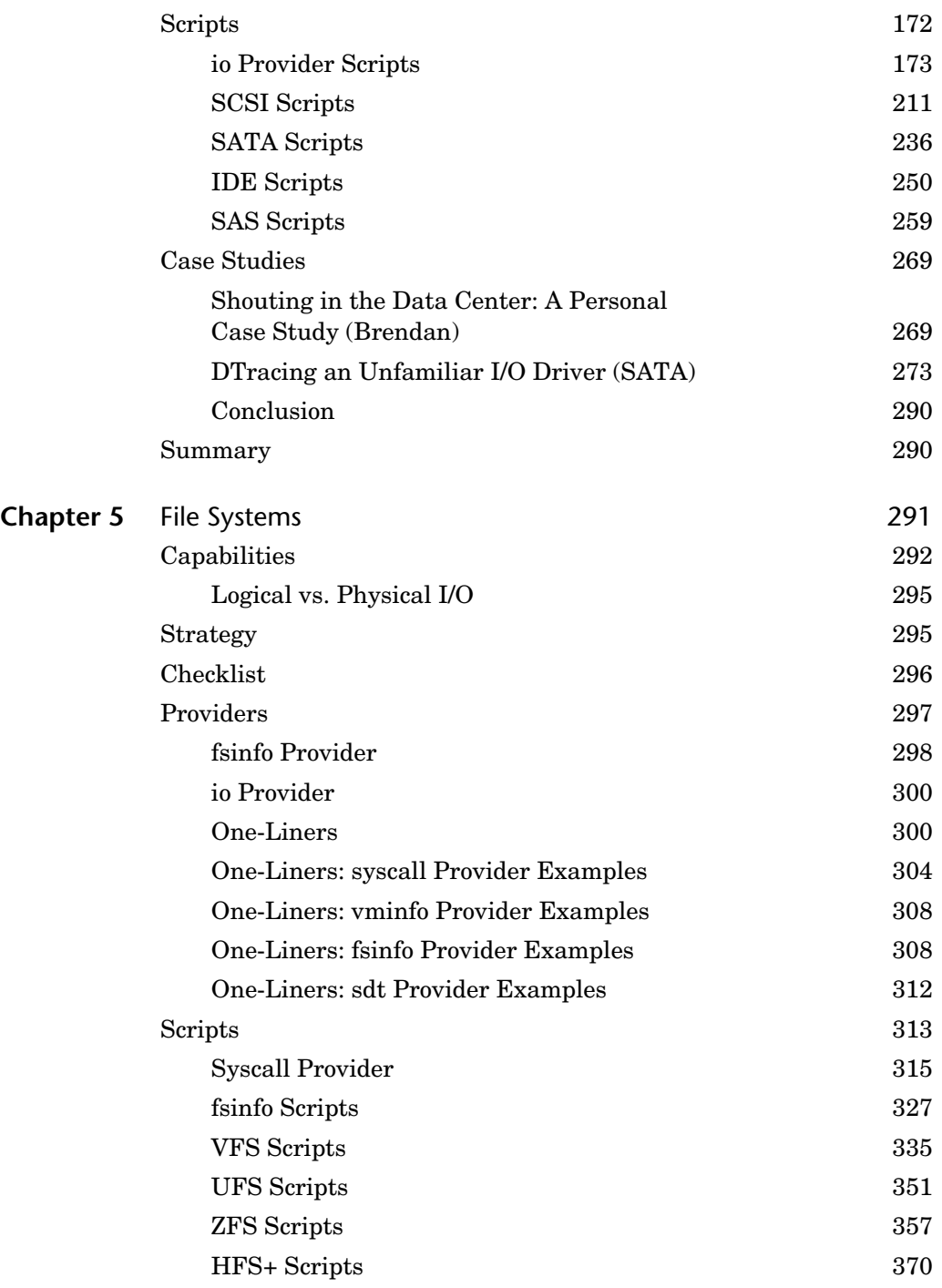

 $\overline{\overset{\rightarrow}{\bullet}}$ 

Y

 $\bigcirc$  | (

Gregg.book Page x Wednesday, February 2, 2011 12:35 PM

**x** Contents

 $\frac{\left| \begin{array}{cc} \bullet & \bullet \end{array} \right|}{\left| \begin{array}{cc} \bullet & \bullet \end{array} \right|}$ 

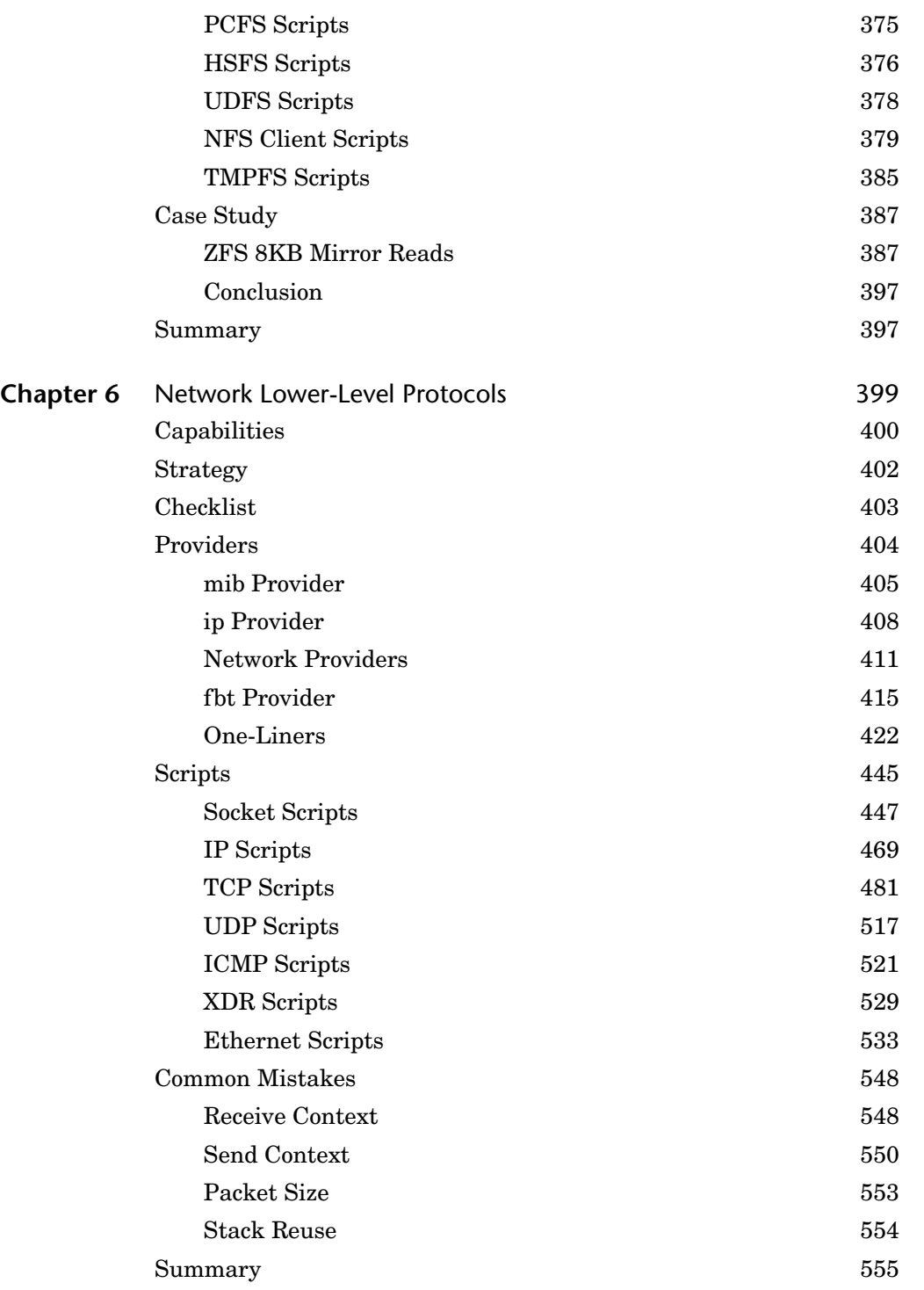

**AND** 

Gregg.book Page xi Wednesday, February 2, 2011 12:35 PM

Contents **xi**

**SAN** 

 $\hat{\mathbf{r}}$ 

 $|\mathbf{C}$ 

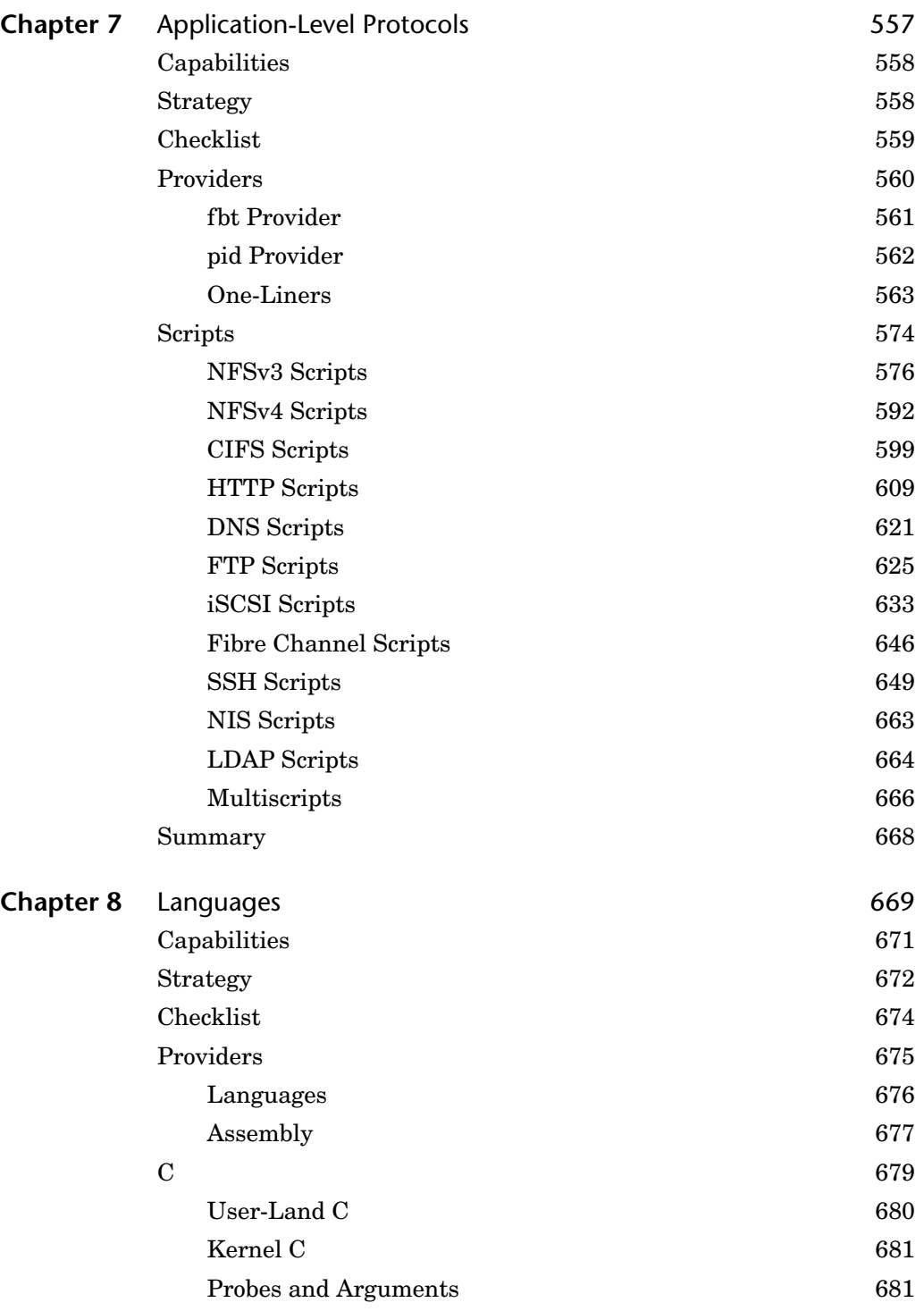

 $\overline{\blacklozenge}$ 

 $\bigcirc$ 

Gregg.book Page xii Wednesday, February 2, 2011 12:35 PM

**xii** Contents

 $\begin{array}{c|c} \circ & \circ \\ \circ & \circ \\ \hline \end{array}$ 

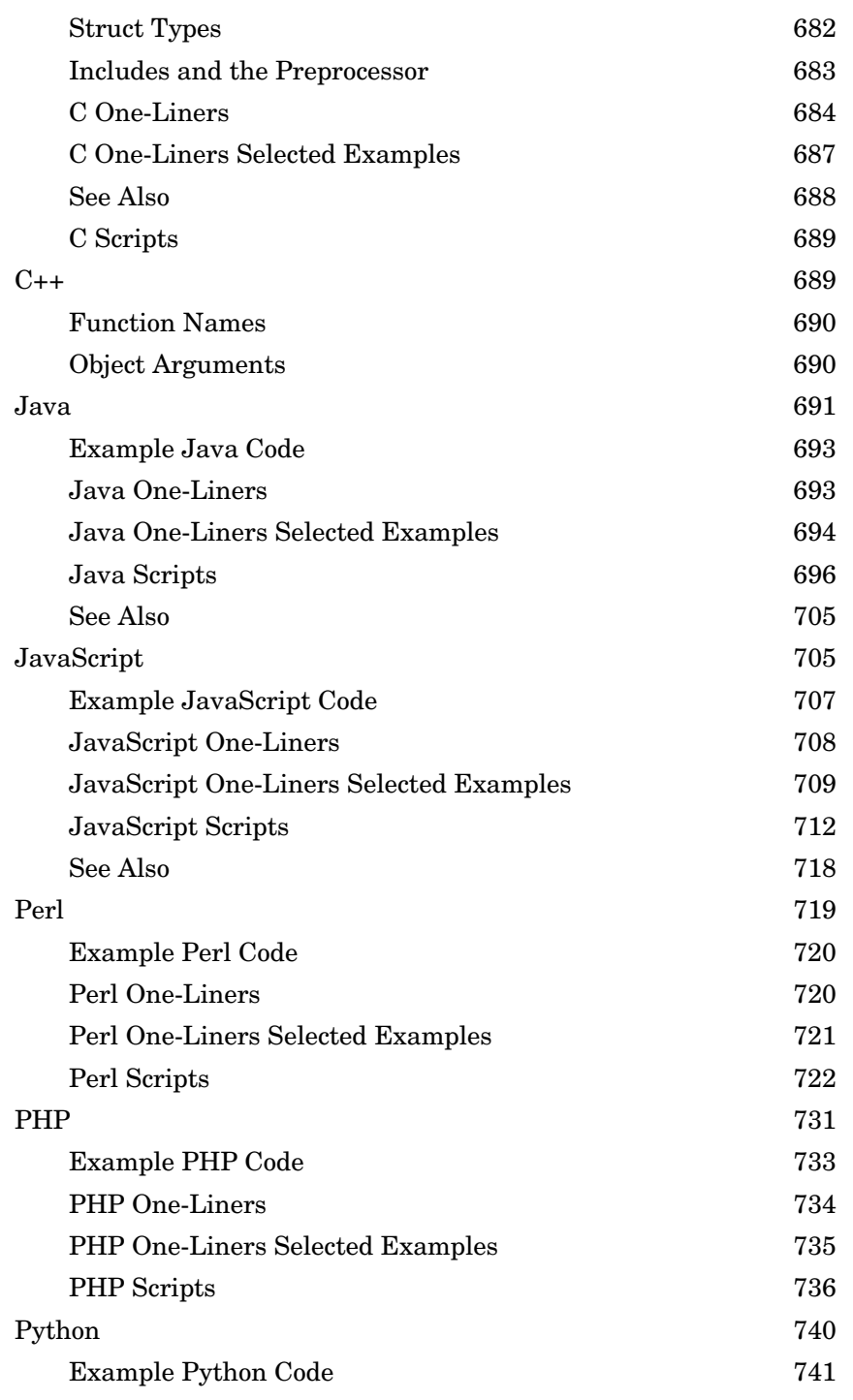

**AND** 

া

 $\Rightarrow$ 

 $\overline{\bullet}$ 

**Chapter 9** A

### Contents **xiii**

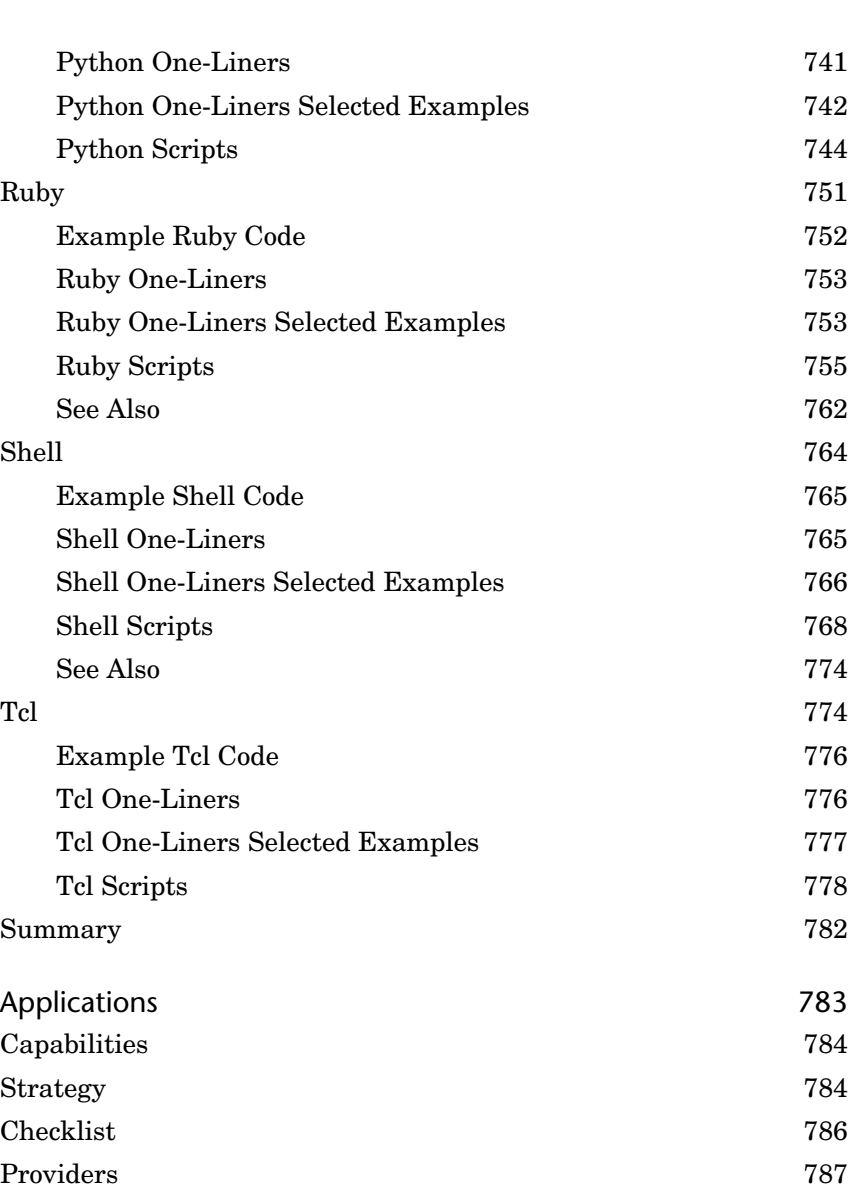

pid Provider 788 cpc Provider 791 See Also 793 One-Liners 793 One-Liner Selected Examples 798 Gregg.book Page xiv Wednesday, February 2, 2011 12:35 PM

**Contract Contract Contract Contract Contract Contract Contract Contract Contract Contract Contract C** 

 $\triangle$ 

 $|\phi$ 

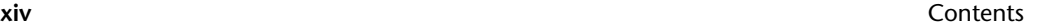

 $\overline{\bigcirc}$ 

 $\bigoplus$ 

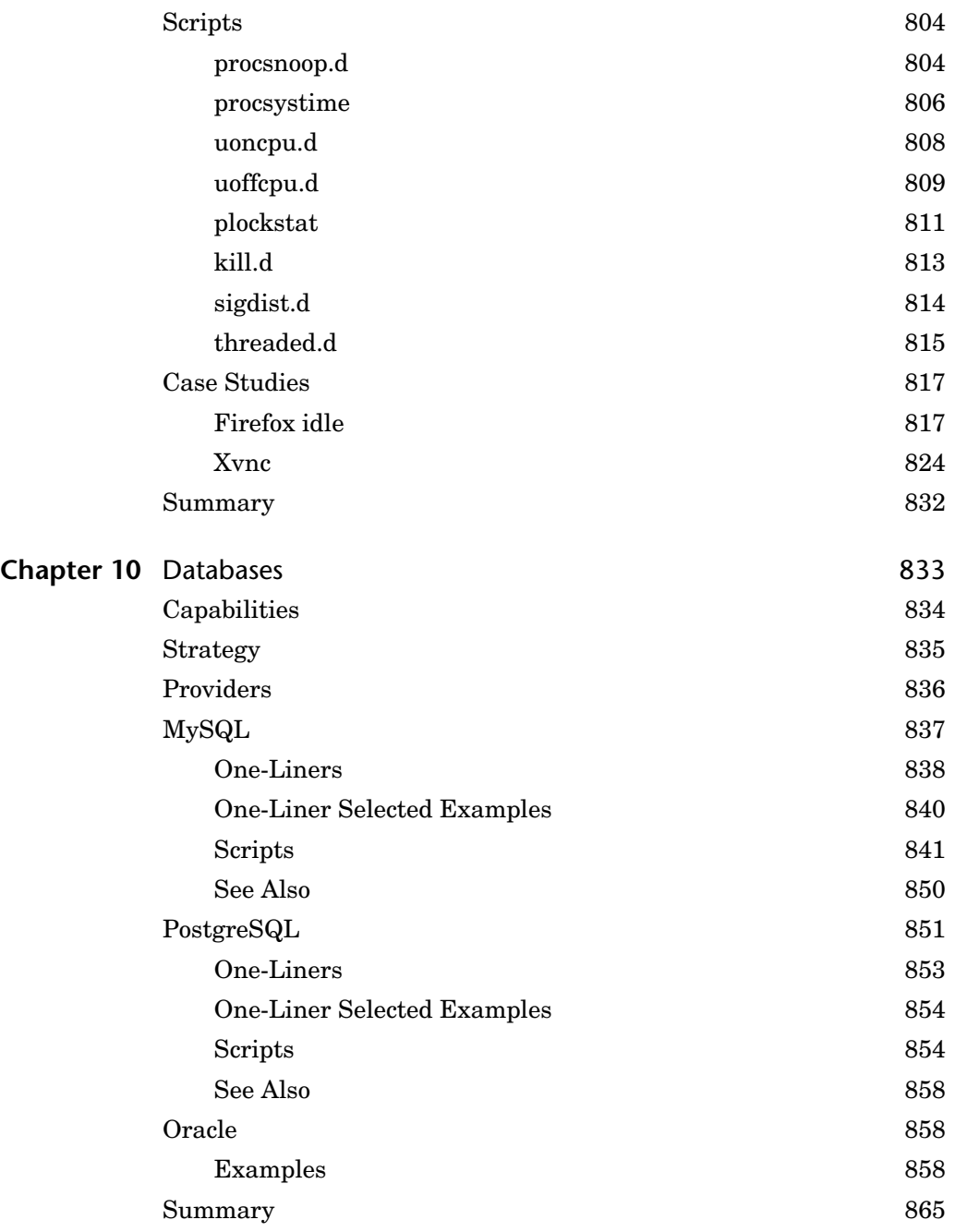

Contents **xv**

## **Part III Additional User Topics**

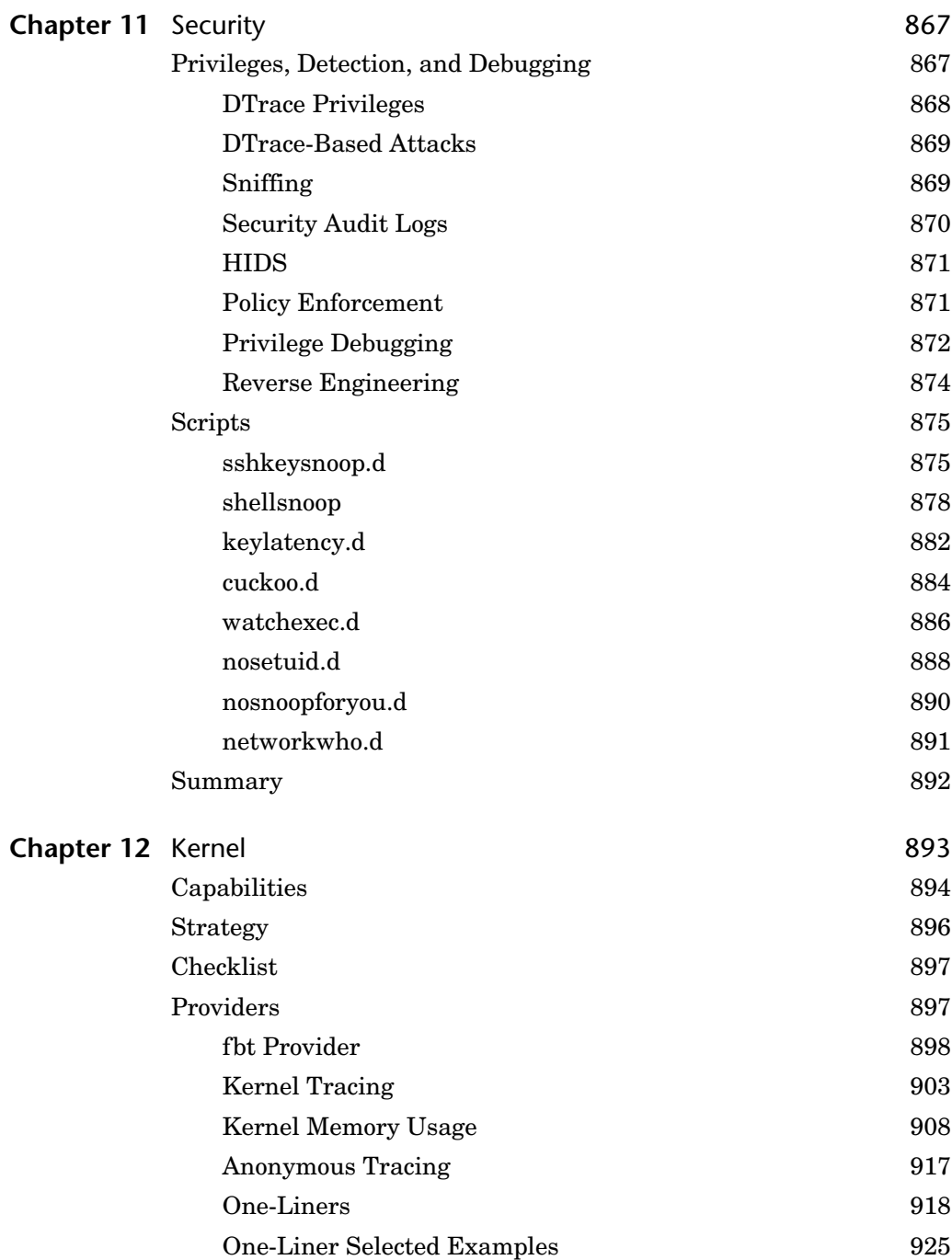

Gregg.book Page xvi Wednesday, February 2, 2011 12:35 PM

**xvi** Contents Scripts 932 intrstat 932 lockstat 934 koncpu.d 937 koffcpu.d 938 taskq.d 939 priclass.d 941 cswstat.d 943 putnexts.d 944 Summary 945 **Chapter 13** Tools 947 The DTraceToolkit 948 Locations 948 Versions 949 Installation 949 Scripts 949 Script Example: cpuwalk.d 957 Chime 962 Locations 962 Examples 963 DTrace GUI Plug-in for NetBeans and Sun Studio 966 Location 966 Examples 966 DLight, Oracle Solaris Studio 12.2 966 Locations 969 Examples 969 Mac OS X Instruments 971 Locations 972 Examples 972 Analytics 973 The Problem 973 Solving the Problem 974 Tip  $10$ :

Tip 11: Tip 12: Tip 13: Tip 14: Tip 15: Tip 16:

Contents **xvii**

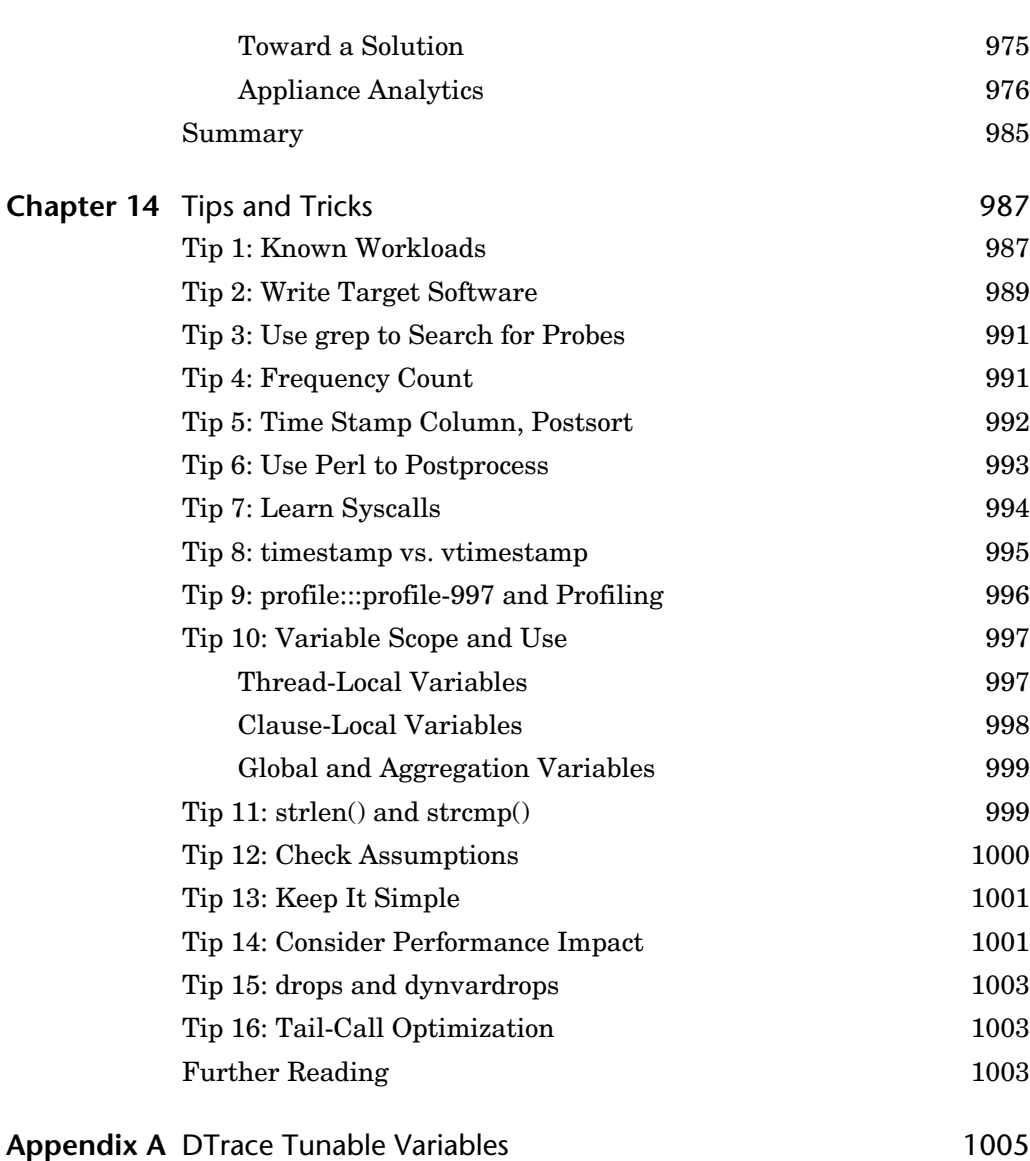

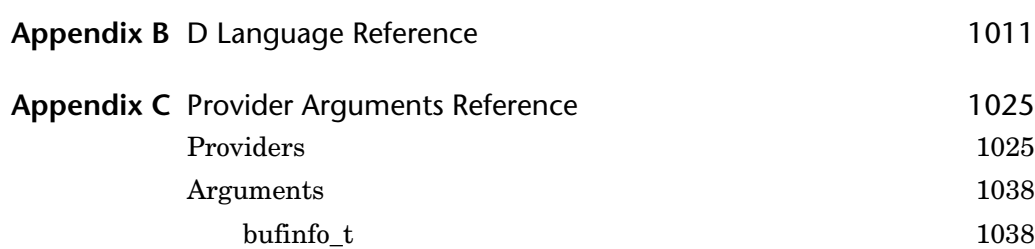

**xviii** Contents

 $\overline{\bigoplus\limits_{}}$ 

 $\bigoplus$  (

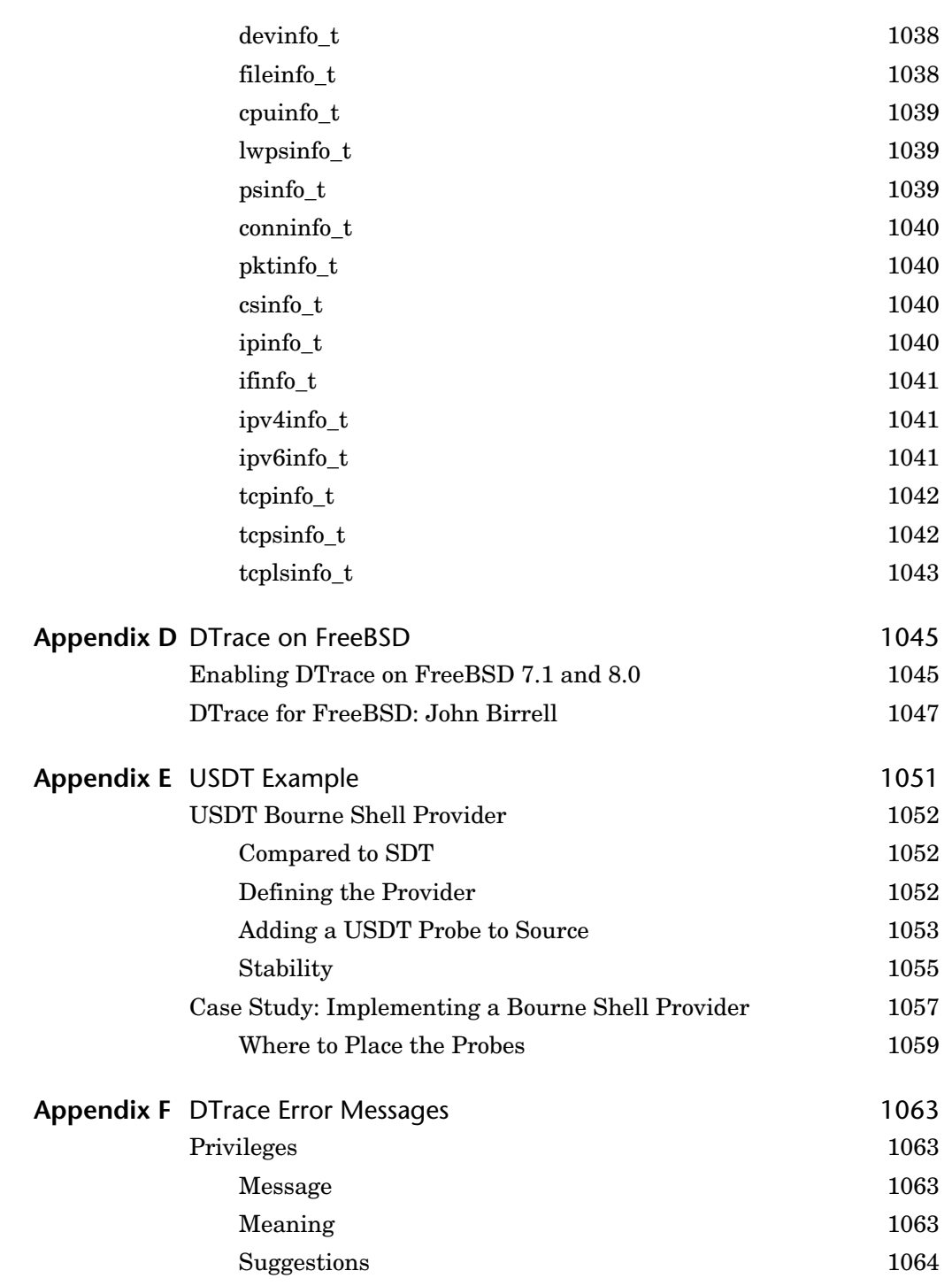

O

 $\Rightarrow$ 

Contents **xix**

**STAR** 

 $\hat{\mathbf{\Phi}}$ 

 $\overline{\mathcal{A}}$ 

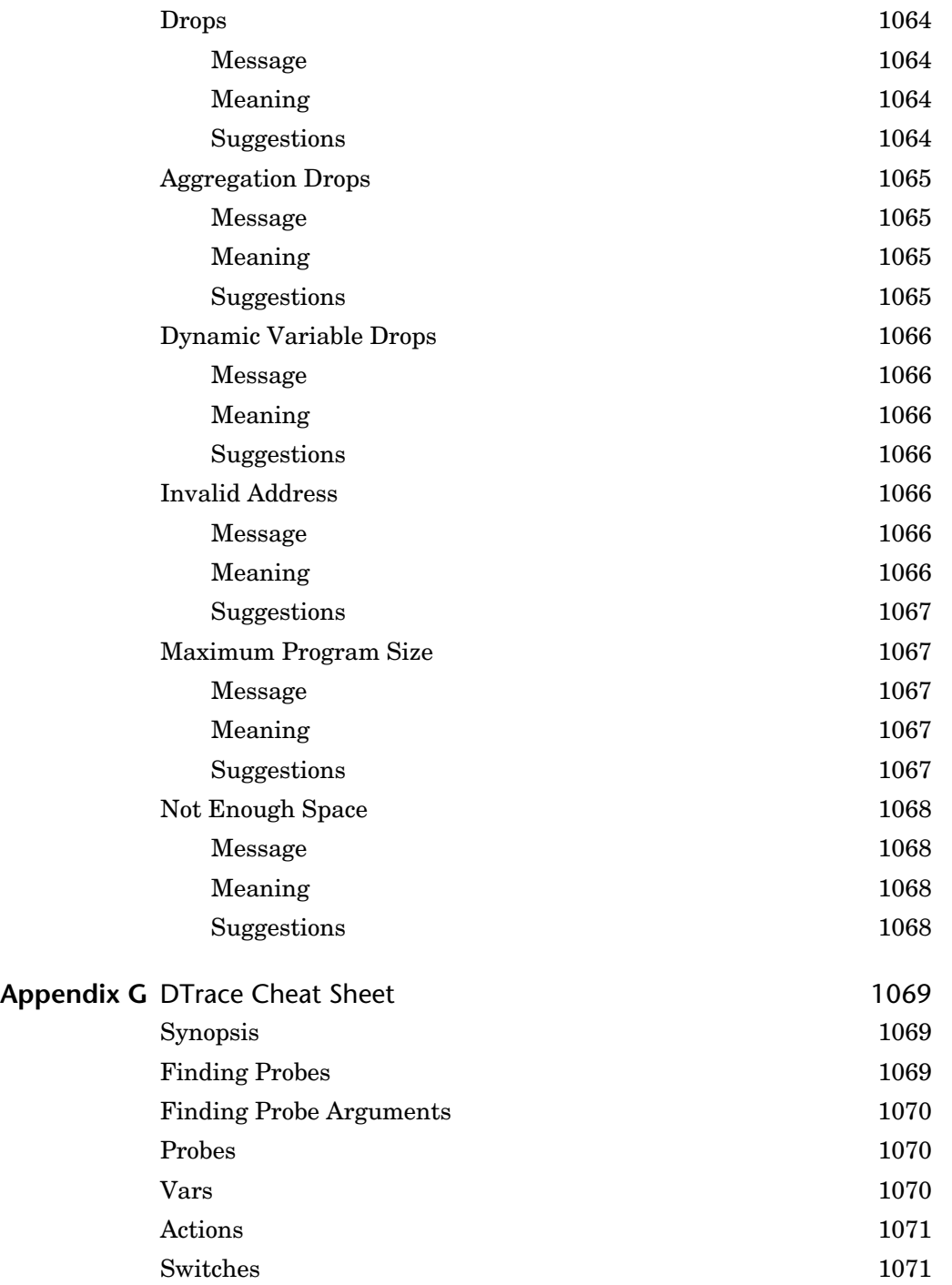

**STAR** 

♦

 $\frac{\phi}{\frac{\phi}{\phi}}$ 

 $\bullet$ 

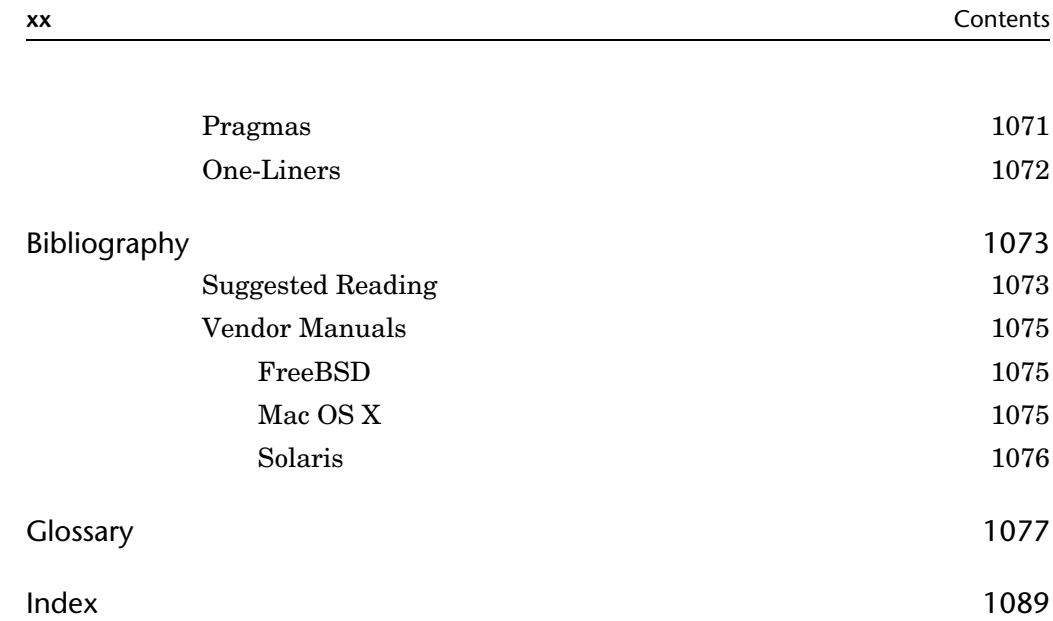

¥.

I

 $\color{red} \blacklozenge$